# **Images séquentielles - Feature - Fonctionnalité #2532**

## **aide pour valider choix de phrase**

12/12/2012 20:43 - Annie Lesca

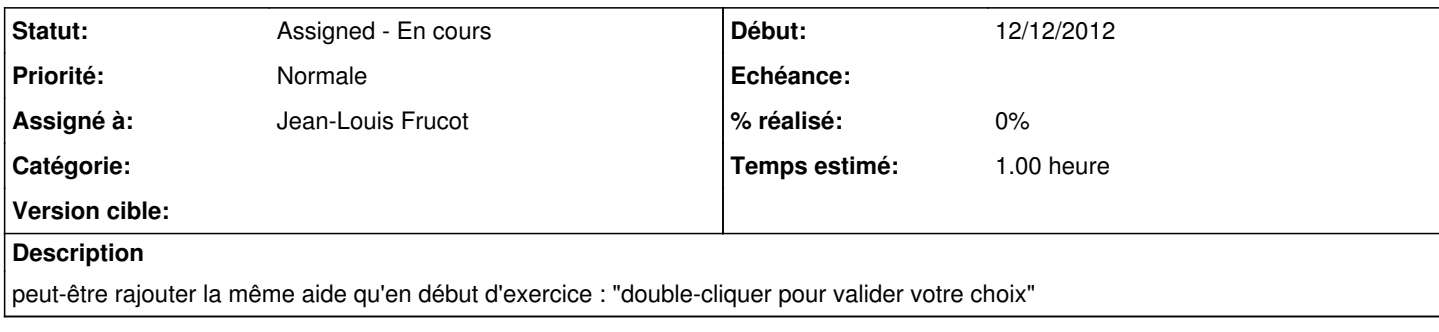

### **Historique**

#### **#1 - 18/02/2013 09:19 - Annie Lesca**

*- Fichier Images Séquentielles-aideassocier.jpg ajouté*

deuxième idée peut-on rajouter comme aide : clic droit de la souris ?

#### **#2 - 05/03/2013 16:58 - Jean-Louis Frucot**

- *Statut changé de New Nouveau à Assigned En cours*
- *Assigné à mis à Jean-Louis Frucot*
- *Temps estimé mis à 1.00*

#### **Fichiers**

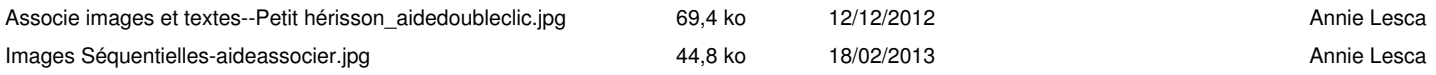